# **Py Zip Code API Documentation**

*Release 1.0.0*

**Mohamed Ben Makhlouf**

**Jan 10, 2023**

### **Contents**

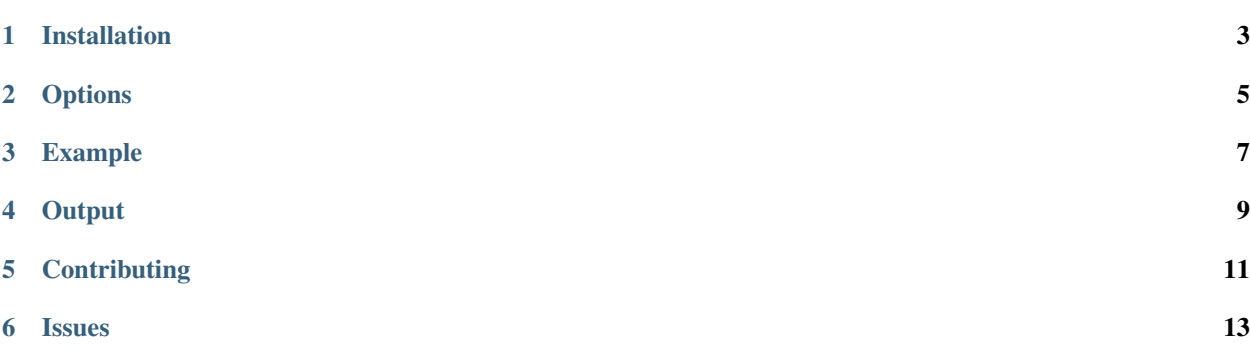

Py ZipCodeApi will make it easier for you to use the different options in [ZipCodeAPI.](https://www.zipcodeapi.com/API)

Installation

<span id="page-6-0"></span>Use pip to install from PyPI:

pip install pyzipcodeapi

Register for free api\_key [here.](https://www.zipcodeapi.com/Register)

### **Options**

<span id="page-8-0"></span>As mentioned in the original website. the following options are supported in this package :

- [distance](https://www.zipcodeapi.com/API#distance)
- [radius](https://www.zipcodeapi.com/API#radius)
- [match-close](https://www.zipcodeapi.com/API#matchClose)
- [info](https://www.zipcodeapi.com/API#zipToLoc)
- [multi-info](https://www.zipcodeapi.com/API#multiZipToLoc)
- [city-zips](https://www.zipcodeapi.com/API#locToZips)
- [radius-sql](https://www.zipcodeapi.com/API#radiusSql)

#### Example

```
# set different inputs
f = 'json'
u = 'km'ou = 'degrees'
obj = ZipCodeApi(API_KEY)
# https://www.zipcodeapi.com/rest/<api_key>/distance.<format>/<zip_code1>/<zip_code2>
˓→/<units>
print(obj.get('distance', f).filter(zip_code1='94106', zip_code2='94132', units=u))
print('------------------')
# https://www.zipcodeapi.com/rest/<api_key>/radius.<format>/<zip_code>/<distance>/
˓→<units>
print(obj.get('radius', f).filter(zip_code='94120', distance='94132', units=u))
print('------------------')
# https://www.zipcodeapi.com/rest/<api_key>/match-close.<format>/<zip_codes>/
˓→<distance>/<units>
print(obj.get('match-close', f).filter(zip_codes='941asd32', distance='5', units=u))
print('------------------')
# https://www.zipcodeapi.com/rest/<api_key>/info.<format>/<zip_code>/<units>
print(obj.get('info', f).filter(zip_code='94132', units=ou))
print('------------------')
# https://www.zipcodeapi.com/rest/<api_key>/multi-info.<format>/<zip_code>/<units>
print(obj.get('multi-info', f).filter(zip_code='94132', units=ou))
print('------------------')
# https://www.zipcodeapi.com/rest/<api_key>/city-zips.<format>/<city>/<state>
print(obj.get('city-zips', f).filter(city='San Francisco', state='CA'))
print('------------------')
# https://www.zipcodeapi.com/rest/<api_key>/radius-sql.<format>/<lat>/<long>/<lat_
˓→long_units>/<distance>/<units>/
# <lat_field_name>/<long_field_name>/<precision>
print(obj.get('radius-sql', f).filter(
   lat='37.722223',
    long='-122.484048',
    lat_long_units=ou,
    distance='5',
```
(continues on next page)

(continued from previous page)

```
units=u,
lat_field_name='lat',
long_field_name='long',
precision='4'
```
))

**Output** 

<span id="page-12-0"></span>for each request you make, you can choose between the different outputs :

- json
- csv (the output is an instance from CSV Reader Objects [DictReader\)](https://docs.python.org/2/library/csv.html#csv.DictReader)
- xml

Warning: Depend on the option you will choose, Please refer to the [original website](https://www.zipcodeapi.com/API) to see the context of each output.

### **Contributing**

<span id="page-14-0"></span>To contribute to PyZipCodeAPI [create a fork](https://github.com/medbenmakhlouf/pyzipcodeapi) on GitHub. Clone your fork, make some changes, and submit a pull request.

Issues

<span id="page-16-0"></span>Use the GitHub [issue tracker](https://github.com/medbenmakhlouf/pyzipcodeapi/issues) for PyZipCodeAPI to submit bugs, issues, and feature requests.